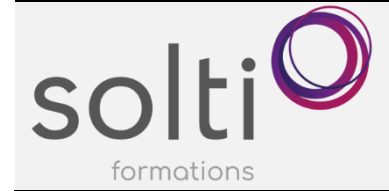

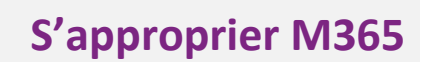

# **Préalable :**

Être utilisateur de la Suite Office 2010, 2016 ou 2019

**Durée : 1 journée**

**Catégorie : E**

#### **Objectifs du cours :**

Se familiariser avec l'environnement Office 365

Découvrir les espaces de stockages de M365

Présentation des applications offert dans Office 365 facilitant la gestion de vos rendez-vous, vos tâches, vos notes, de vos courriels, etc.

#### **Méthode pédagogique :**

- Exposés et démonstrations
- Exercices dirigés et individuels

# **Contenu du cours**

# **DÉCOUVERTE DE L'ENVIRONNEMENT M365**

- Qu'est-ce que M365 ?
- Connexion à votre compte et exploration de la page d'accueil
- Présentation du portail d'accueil en ligne
- Les logiciels Online offert par M365 (La suite Office)
- Est-ce que mon ordinateur est synchronisé avec mon compte M365 ?
- Procédure pour synchroniser mon ordinateur à mon compte M365
- Les espaces de stockage offert par M365
- Les applications offertes par M365

#### **GESTION DE VOS FICHIERS AVEC M365**

#### **OneDrive entreprise, votre espace de stockage privé en ligne**

- Qu'est-ce que OneDrive ?
- Présentation des avantages de OneDrive
- Démystifier l'environnement infonuagique de Microsoft
- Connexion à votre OneDrive
- Gestion des fichiers et des dossiers sur OneDrive
	- Créer un fichier Word, Excel, Powerpoint ou Visio
	- Noter l'enregistrement automatique et les options limitées d'application en ligne
	- Passer de l'application en ligne à l'application locale pour options plus élaborées
	- Sélectionner
	- Renommer/supprimer
	- Déplacer/copier
- Synchroniser des fichiers avec votre explorateur Windows
- Partager un fichier enregistré dans votre OneDrive
- Utiliser l'historique des versions

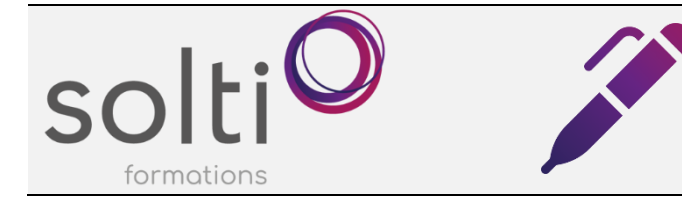

# **S'approprier M365**

#### **SharePoint : l'espace de stockage en ligne de votre entreprise**

- Qu'est-ce que SharePoint ?
- Visite guidée des composantes d'un site SharePoint
- Les sites et les bibliothèques de SharePoint
- Comment accéder aux fichiers de votre entreprise
- Gestion des fichiers et des dossiers sur OneDrive
	- Créer et supprimer un fichier Word, Excel, Powerpoint ou Visio
- Présentation des atouts de SharePoint
	- Le partage d'un fichier
	- L'historique des versions
	- La coédition
	- Les alertes
	- L'ajout de colonnes
	- Synchroniser des fichiers avec votre explorateur Windows
- Bonifier la page d'accueil d'un site SharePoint

# **LES APPLICATIONS OFFERTES PAR M365**

Accéder à la liste des applications

#### **Découvrir les outils pour gérer efficacement vos tâches**

- Qu'est-ce que l'application **TO DO** ?
- Les avantages d'utiliser l'application TO DO pour vos tâches personnelles ou d'équipe
- Qu'est-ce que l'application **PLANNER** ?
- Les avantages d'utiliser l'application PLANNER pour vos tâches personnelles ou d'équipe
- Tableau comparatif des applications TODO et PLANNER

#### **Découvrir l'application One Note pour gérer vos notes**

- Qu'est-ce que l'application **ONE NOTE** ?
- Les avantages d'utiliser l'application One Note pour vos notes personnelles
	- Découvrir les notes rapides par l'application One Note
	- Exemple de notes rapides
- Les avantages d'utiliser l'application One Note comme outil de communication et de référence pour une entreprise
	- Découvrir le potentiel des blocs-notes
		- Exemple de prise de note professionnelle

#### **Découvrir l'application de communication Teams**

- Qu'est-ce que **TEAMS** ?
- Les avantages d'utiliser la plate-forme Teams pour gérer votre travail
- Les avantages d'utiliser Teams pour vos communications
- Démystifier une équipe Teams
- Visite guidée des composantes d'une équipe
- Une équipe peut se diviser en canaux
- Accès à vos tâches (Planner et To Do) via votre Outlook et via votre application Teams

## **Découvrir l'application Forms pour créer des sondages**

- Qu'est-ce l'application **FORMS** ?
- Exemple d'un sondage
- Présentation des atouts de l'application FORMS
- Consulter les réponses en temps réel

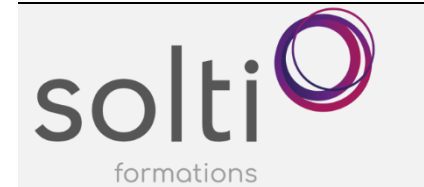

# **S'approprier M365**

# **Découvrir l'application Power Automate pour automatiser votre travail**

- Qu'est-ce l'application **POWER AUTOMATE** ?
- Exemple d'un flux : Être informé par courriel d'une réponse à une ou des questions d'un sondage et ce en temps réel

# **Découvrir la notion de listes avec l'application Microsoft Lists**

- Qu'est-ce que **MICROSOFT LISTS** ?
- Présentation du potentiel des listes
- Exemple de listes

# **Découvrir l'application Booking**

- Qu'est-ce que **BOOKING** ?
- Présentation du potentiel de Booking

## **Découvrir l'application Whiteboard**

- Qu'est-ce que **WHITEBOARD** ?
- Présentation du potentiel de Whiteboard

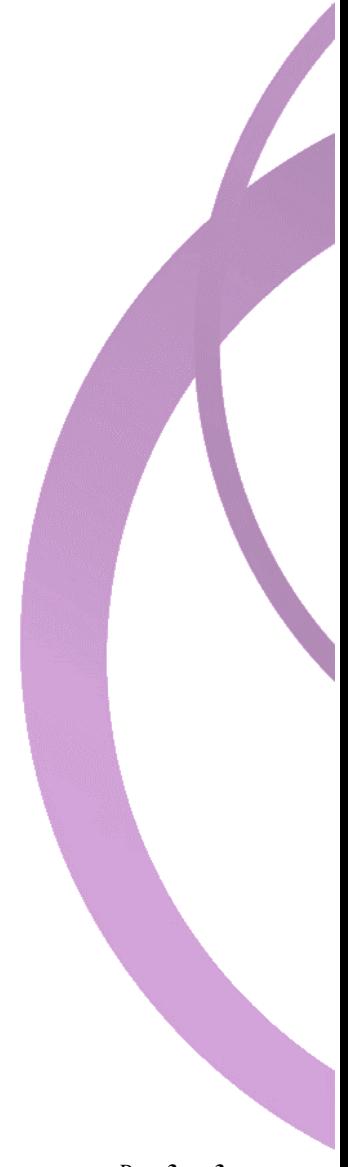